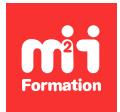

**Développez vos talents Certiiez vos compétences**

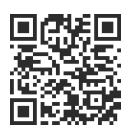

Big Data - Développement

# **Spark Java - Traitement des données**

3 jours (21h00) | ★★★★☆ 4,6/5 | BIG-SPKJAV | Évaluation qualitative de fin de stage | Formation délivrée en présentiel ou distanciel

Formations Informatique › Big Data › Big Data - Développement

*Contenu mis à jour le 13/10/2023. Document téléchargé le 29/05/2024.*

# **Objectifs de formation**

A l'issue de cette formation, vous serez capable de :

- Utiliser le style fonctionnel Java pour déinir des tâches complexes de traitement des données
- Différencier les API RDD (Resilient Distributed Dataset) et DataFrame
- Utiliser une syntaxe de style SQL pour produire des rapports sur des ensembles de Big Data
- Mettre en place des algorithmes d'apprentissage automatique avec le Big Data et Spark ML (Machine Learning)
- Connecter Spark à Apache Kafka pour traiter des flux de Big Data
- Expliquer comment le streaming structuré peut être utilisé pour construire des pipelines avec Kafka.

## **Modalités, méthodes et moyens pédagogiques**

Formation délivrée en présentiel ou distanciel\* (blended-learning, e-learning, classe virtuelle, présentiel à distance).

Le formateur alterne entre méthode\*\* démonstrative, interrogative et active (via des travaux pratiques et/ou des mises en situation).

Variables suivant les formations, les moyens pédagogiques mis en oeuvre sont :

- Ordinateurs Mac ou PC (sauf pour certains cours de l'offre Management), connexion internet ibre, tableau blanc ou paperboard, vidéoprojecteur ou écran tactile interactif (pour le distanciel)
- Environnements de formation installés sur les postes de travail ou en ligne
- Supports de cours et exercices

En cas de formation intra sur site externe à M2i, le client s'assure et s'engage également à avoir toutes les ressources matérielles pédagogiques nécessaires (équipements informatiques...) au bon déroulement de l'action de formation visée conformément aux prérequis indiqués dans le programme de formation communiqué.

*\* nous consulter pour la faisabilité en distanciel*

*\*\* ratio variable selon le cours suivi*

# **Prérequis**

Avoir une connaissance préalable de Java est supposée, mais tout ce qui dépasse les bases est expliqué. Une connaissance préalable de SQL sera utile pour une partie du cours, mais si vous ne l'avez jamais utilisé auparavant, ce sera une bonne première expérience. Java 8 est requis pour le cours (Spark ne supporte pas actuellement Java 9+, cependant Java 8 est nécessaire pour la syntaxe lambda fonctionnelle).

# **Public concerné**

Développeurs, statisticiens, consultants Big Data, Data Analysts, Data Scientists, architectes.

# **Cette formation :**

- Est animée par un consultant-formateur dont les compétences techniques, professionnelles et pédagogiques ont été validées par des diplômes et/ou testées et approuvées par l'éditeur et/ou par M2i Formation
- Bénéicie d'un suivi de son exécution par une feuille de présence émargée par demi-journée par les stagiaires et le formateur.

# **Programme**

## **Jour 1**

#### **Introduction**

– Architecture de Spark et les RDD

#### **Installation du Spark**

#### **Reduce sur les RDD**

#### **Mapping et outputting**

- Les opérations de mapping
- Outputting des résultats sur la console
- Compter les éléments du Big Data
- "NotSerializableException" avec Spark

#### **Tuples**

- RDD des objets
- Tuples et RDD

#### **Pair RDD**

- Vue d'ensemble des Pair RDD
- Construire Pair RDD
- Coder le "reduceByKey"
- Utilisation de l'API Fluent
- Groupement par clé (BY KEY)

#### **FlatMaps et ilters**

## **Lecture du disque**

## **Classement des mots-clés en pratique**

- Exigences pratiques
- Solution pratique (avec tri)

## **Tri et coalescence**

– Coalesce dans Spark ?

## **Déploiement vers AWS EMR (Amazon Elastic MapReduce)**

- Comment démarrer un cluster Spark pour EMR
- Emballage d'un Spark JAR pour EMR
- Exécuter un travail Spark sur EMR
- Comprendre la sortie de la progression du travail
- Calculer les coûts d'EMR et terminer le cluster

#### **Jointures**

- Internes
- Externes de gauche et optionnelles
- Externes à droite
- Complètes et cartésiennes

## *Exemples de travaux pratiques (à titre indicatif)*

- *Big Data (grand exercice)*
	- *Présentation des exigences*
	- *Echauffement*
	- *Exigences de l'exercice principal*
	- *Marche à suivre*

#### **La performance des RDD**

- Transformations et actions
- Le DAG (Directed Acyclic Graph) et Spark UI
- Transformations étroites et larges
- Shuffles
- Gérer les BY KEY
- "map-side-reduces"
- Mise en cache et persistance

# **Jour 2**

#### **Spark SQL : introduction**

– Utilisation pratique de Spark SQL

## **Datasets**

- Les bases du Dataset
- Filtrage en utilisant les expressions, lambda et colonnes

#### **SQL : syntaxe**

– Utilisation d'une vue temporaire Spark pour SQL

#### **Données en mémoire**

#### **Groupements et agrégations**

#### **Date Formatting**

## **Multiple Groupings**

## **Ordering**

## **DataFrame API**

- SQL vs DataFrame
- Groupement DataFrame

## **Pivot tables**

– Coder Pivot table en Spark

## **Plus d'agrégations**

– Comment utiliser la méthode "agg" en Spark

## *Exemples de travaux pratiques (à titre indicatif)*

- *Comment utiliser lambda pour écrire un UDF (User Deined Functions) en Spark*
- *Utilisation de multiples paramètres d'entrées en Spark UDF*
- *Utilisation des UDF en Spark SQL*

## **Performance de Spark SQL**

- Comprendre le Spark UI pour Spark SQL
- Performances de SQL et de DataFrame ?
- Mise à jour et réglage "spark.sql.shuffle.partitions"

## **HashAggregation**

- Explication des plans d'exécution
- HashAggregation

## **Performance Spark SQL vs RDD**

- Introduction de ML
- Apprentissage supervisé et non-supervisé
- Processus de construction d'un modèle

## **Régression linéaire**

- Introduction
- Programmation des modèles de régression linéaire
- Assemblage des vecteurs des paramètres
- Fitting des modèles

## **Données d'apprentissage**

- Training vs test et holdout Data
- Guide pratique
- Evaluation de la précision des modèles avec R2 et RMSE (Root Mean Square Error)

## **Paramètres d'ajustement des modèles**

- Ajustement des paramètres des modèles de régression linéaire
- Training, test et holdout Data

## **Sélection des caractéristiques (features)**

- Description des caractéristiques
- Corrélation des caractéristiques
- Identiication et élimination des caractéristiques dupliquées
- Préparation des données

#### **Données non numériques**

- Utilisation "OneHotEncoding"
- Comprendre les Vectors

## **Pipelines**

## **Cas d'étude**

#### **Régression logistique**

- True vs false / negatives vs postives
- Implémentation de la régression logistique

## **Les arbres de décision**

- Aperçu des arbres de décision
- Construction du modèle
- Interprétation d'un arbre de décision
- Random Forest

## **K-means clustering**

#### **Jour 3**

#### **Spark Streaming et streaming structuré avec Kafka**

#### **Introduction au streaming**

- DStreams
- Commencer Streaming Job
- Transformations et agrégations streaming
- Spark UI pour les Streaming Jobs
- Traitement des lots

#### **Streaming avec Apache Kafka**

- Introduction et installation
- Utilisation du Kafka Event Simulator
- Intégration de Kafka avec Spark
- Utilisation de KafkaUtils pour accéder au DStream
- Ecrire une agrégation Kafka
- Ajouter une fenêtre et "slide interval"

#### **Streaming structuré**

- Aperçu du streaming structuré
- Les puits de données
- Les modes de sortie du streaming structuré
- Fenêtres et iligranes
- Batch pour le streaming structuré ?
- Kafka Structured Streaming Pipelines

Le contenu de ce programme peut faire l'objet d'adaptation selon les niveaux, prérequis et besoins des apprenants.

## **Modalités d'évaluation des acquis**

- En cours de formation, par des études de cas ou des travaux pratiques
- Et, en fin de formation, par un questionnaire d'auto-évaluation

# **Les + de la formation**

Le cours comprend :

- un module couvrant Spark ML, un ajout passionnant à Spark qui vous permet d'appliquer des modèles d'apprentissage automatique à vos Big Data ! Aucune expérience mathématiques n'est nécessaire !

- un module complet de 3 heures couvrant Spark Streaming, où vous aurez une expérience pratique de l'intégration de Spark avec Apache Kafka pour gérer les flux de données en temps réel. Nous utilisons à la fois les API DStream et streaming structuré.

# **Accessibilité de la formation**

Le groupe M2i s'engage pour faciliter l'accessibilité de ses formations. Les détails de l'accueil des personnes en situation de handicap sont consultables sur la page [Accueil et Handicap](https://www.m2iformation.fr/accueil-et-handicap/).

# **Modalités et délais d'accès à la formation**

Les formations M2i sont disponibles selon les modalités proposées sur la page programme. Les inscriptions sont possibles jusqu'à 48 heures ouvrées avant le début de la formation. Dans le cas d'une formation financée par le CPF, ce délai est porté à 11 jours ouvrés.